## **Manual de Operação para Smartphone Exercía e a Constantino de Constantino de Constantino de Constantino de Constantino de Constantino de Constantino de Constantino de Constantino de Constantino de Constantino de Constan**

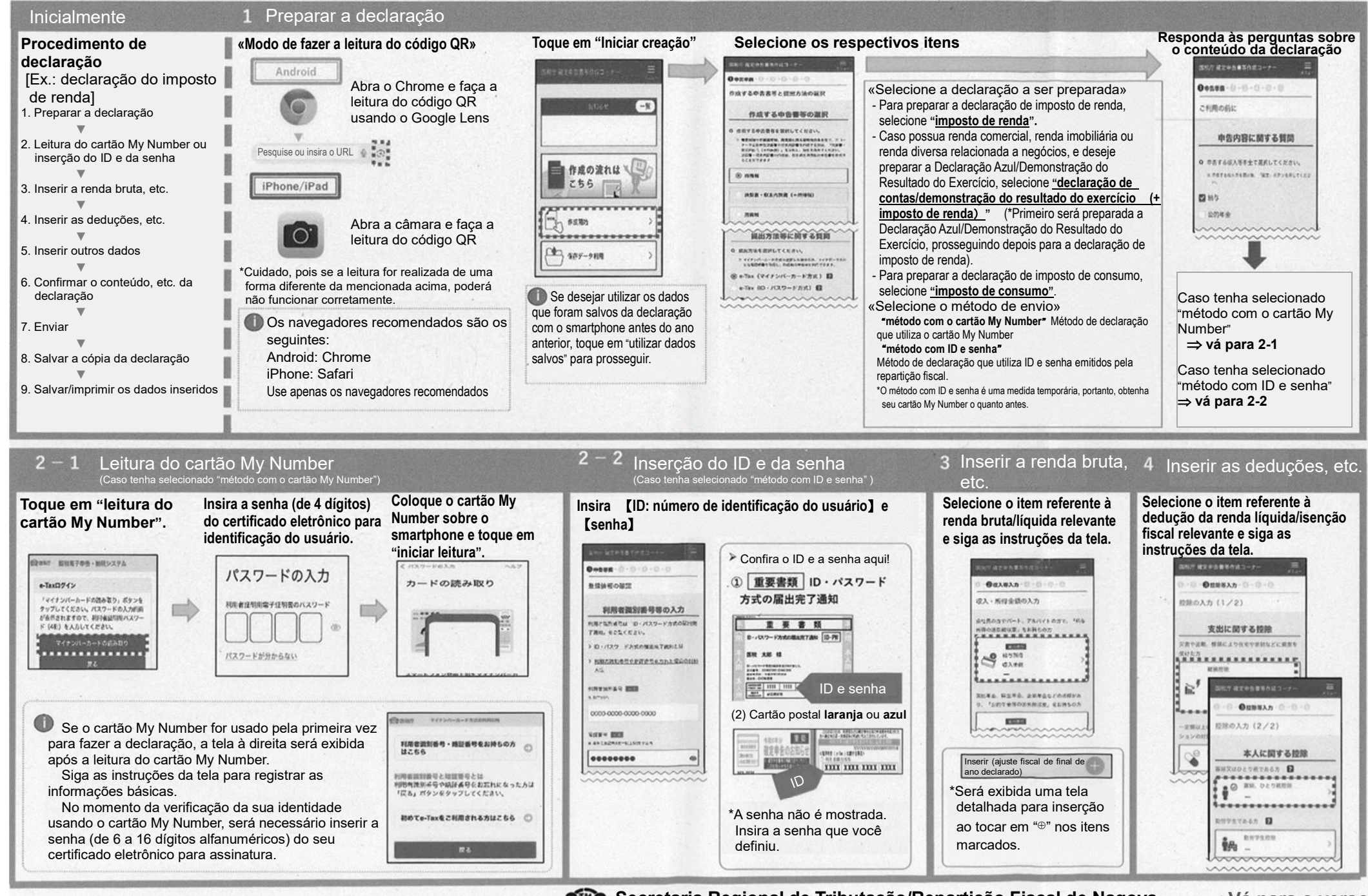

**CELP** Secretaria Regional de Tributação/Repartição Fiscal de Nagoya  $\Rightarrow$ Vá para o verso

Os nomes e os logotipos Android e Google Chrome são marcas comerciais ou marcas registradas da Google LLC. Os nome e os logotipos iPhone e iPad são marcas comerciais da Apple Inc., registradas nos EUA e em

outros países. A marca registrada iPhone é usada sob a licença da Aiphone Co., Ltd.

## **Manual de Operação para Smartphone**

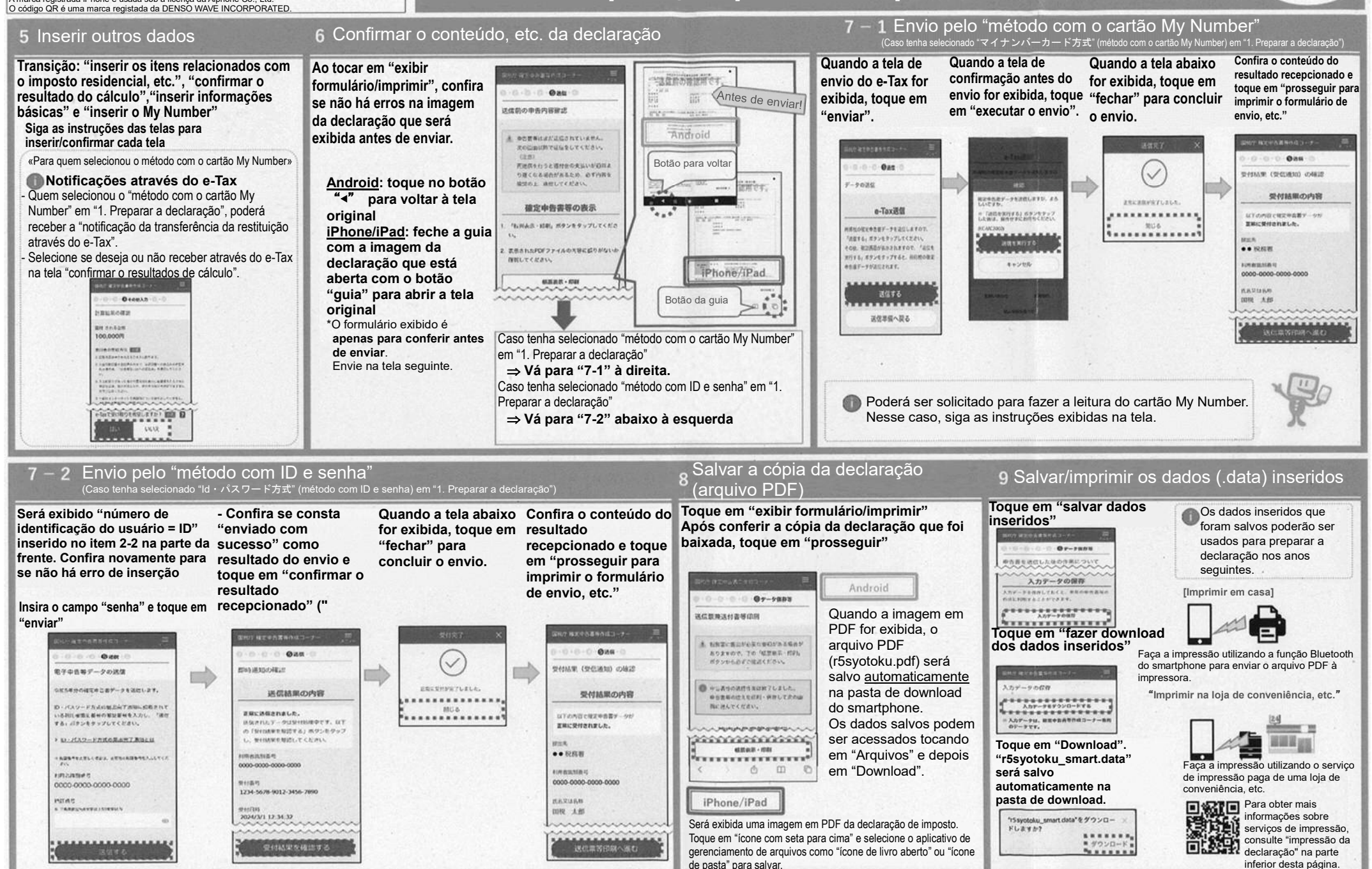